CS460: Intro to Database Systems

# Class 6: SQL, The Query Language – Part I

Instructor: Manos Athanassoulis

https://bu-disc.github.io/CS460/

# Relational Algebra

Relational Query Languages

Selection & Projection

Union, Set Difference & Intersection

Cross product & Joins

Examples

Division

From Previous Class

# Last Compound Operator: Division

useful for expressing "<u>for all</u>" queries like: "find sids of sailors who have reserved <u>all</u> boats"

for A/B attributes of B are subset of attributes of A may need to "project" to make this happen.

e.g., let A have 2 fields, x and y; B have only field y:

$$A/B = \{\langle x \rangle | \forall \langle y \rangle \in B(\exists \langle x, y \rangle \in A) \}$$

A/B contains all x tuples such that for every y tuple in B, there is an xy tuple in A

# Examples of Division A/B

| sno | pno |
|-----|-----|
| s1  | p1  |
| s1  | p2) |
| s1  | р3  |
| s1  | p4  |
| s2  | p1  |
| s2  | p2  |
| s3  | p2  |
| s4  | p2  |
| s4  | p4  |

| pno |
|-----|
| p2  |
| B1  |

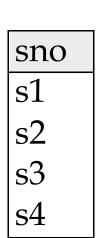

pno p2 p4 **B2** 

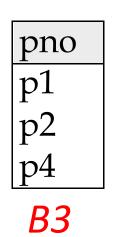

A/B1

# Examples of Division A/B

| sno | pno       |
|-----|-----------|
| s1  | p1        |
| s1  | p2        |
| s1  | <b>p3</b> |
| s1  | p4        |
| s2  | p1        |
| s2  | p2        |
| s3  | p2        |
| s4  | p2        |
| s4  | p4        |
| A   |           |

| 1010.0    |
|-----------|
| pno       |
| p2        |
| <u> </u>  |
| <i>B1</i> |

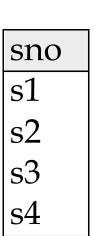

| sno  |      |
|------|------|
| s1   |      |
| s2   | sno  |
| s3   | s1   |
| s4   | s4   |
| A/B1 | A/B2 |

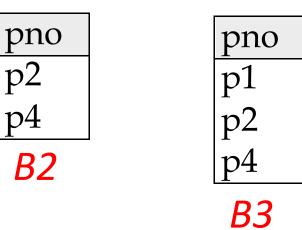

# Examples of Division A/B

| sno | pno |
|-----|-----|
| s1  | p1  |
| s1  | p2  |
| s1  | Ď   |
| s1  | p4  |
| s2  | p1  |
| s2  | p2  |
| s3  | p2  |
| s4  | p2  |
| s4  | p4  |

| pno |  |
|-----|--|
| p2  |  |
| B1  |  |

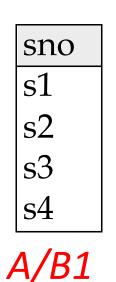

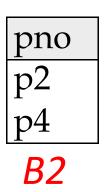

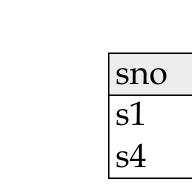

A/B2

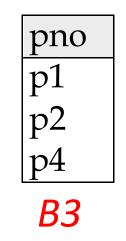

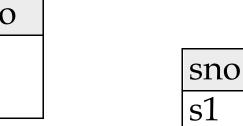

A/B3

#### Expressing A/B Using Basic Operators

division is not essential op; just a shorthand

(true for joins, but so common that are implemented specially)

*Idea*: For *A/B*, compute all *x* <u>values that are not "disqualified"</u> by some *y* value in *B* 

x value is disqualified if by attaching y value from B, we obtain an xy tuple that is not in A

Disqualified x values: 
$$\pi_{\chi}((\pi_{\chi}(A) \times B) - A)$$

A/B: 
$$\pi_{\chi}(A)$$
 — Disqualified x values

# Expressing A/B: $\pi_{sno}(A) - \pi_{sno}((\pi_{sno}(A) \times B) - A)$

| sno | pno |
|-----|-----|
| s1  | p1  |
| s1  | p2  |
| s1  | p3  |
| s1  | p4  |
| s2  | p1  |
| s2  | p2  |
| s3  | p2  |
| s4  | p2  |
| s4  | p4  |

| sno | pno |
|-----|-----|
| s1  | p1  |
| s1  | p2  |
| s1  | p4  |
| s2  | p1  |
| s2  | p2  |
| s2  | p4  |
| s3  | p1  |
| s3  | p2  |
| s3  | p4  |
| s4  | p1  |
| s4  | p2  |
| s4  | p4  |

4

$$T1=\pi \sum_{Sno}^{\square} (A) \times B$$

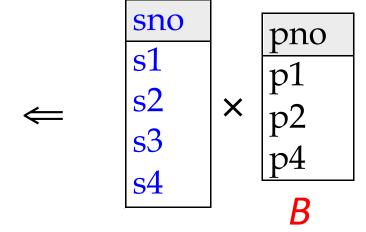

# Expressing A/B: $\pi_{sno}(A) - \pi_{sno}((\pi_{sno}(A) \times B) - A)$

| sno | pno |
|-----|-----|
| s1  | p1  |
| s1  | p2  |
| s1  | p3  |
| s1  | p4  |
| s2  | p1  |
| s2  | p2  |
| s3  | p2  |
| s4  | p2  |
| s4  | p4  |
|     | 1   |

| sno            | pno            |
|----------------|----------------|
| <u>5</u> 1     | p1             |
| <u>s</u> 1     | p2             |
| <del>s</del> 1 | <del>121</del> |
| s2             | p1             |
| s2             | p2             |
| s2             | p4             |
| s3             | p1             |
| <del>s3</del>  | p2             |
| s3             | p4             |
| s4             | p1             |
| <del>s4</del>  | <del>p2</del>  |
| s4             | p4             |
|                | D              |

| sno  | pno            |
|------|----------------|
| s2   | p4             |
| s3   | $\frac{1}{51}$ |
| s3   | p4             |
| s4   | p1             |
| T1-A |                |

| pno |  |
|-----|--|
| p1  |  |
| p2  |  |
| p4  |  |
| B   |  |

$$T2 = \pi \sqrt{T1-A}$$

# Expressing A/B: $\pi_{sno}(A) - \pi_{sno}((\pi_{sno}(A) \times B) - A)$

|     |                | sno               | pno                                     |             | sno         | pno                 |                                       |
|-----|----------------|-------------------|-----------------------------------------|-------------|-------------|---------------------|---------------------------------------|
| sno | pno            | <del>s1</del>     | <del>p1</del>                           |             | s2          | p4                  |                                       |
| s1  | p1             | <del>s1</del>     | 12                                      |             | s3          | 1<br>12<br>1        |                                       |
| s1  |                | <u>s1</u>         | <del>124</del>                          |             | s3          | p4                  |                                       |
| s1  | p2<br>p3       | s2                | p1_                                     |             | s4          | p1                  |                                       |
| s1  | p4             | s2                | p2_                                     |             | <u> </u>    | -A                  |                                       |
| s2  | p1             | s2                | p4                                      |             | 11          | <b>-</b> /1         |                                       |
| s2  | p2             | s3                | $\begin{vmatrix} 1 \\ p1 \end{vmatrix}$ | <b>cn c</b> |             |                     |                                       |
| s3  | p2             | <del>s3</del>     | p2                                      | sno<br>s1   |             |                     | 1                                     |
| s4  | p2<br>p2<br>p2 | s3                | p4                                      | s1<br>s2    |             | sno                 | _                                     |
| s4  | p4             | $ _{\mathrm{s}4}$ | p1                                      | s2<br>s3    | -           | s2                  | =                                     |
| ,   | $T1=\pi$       | s4<br>s4          | p2<br>p4                                | s4          | $=\pi_{SI}$ | s3 $s4$ $no$ $(T1)$ | $\begin{vmatrix} A - A \end{vmatrix}$ |
|     |                |                   |                                         |             |             |                     |                                       |

| sno  | pno          |  |  |  |
|------|--------------|--|--|--|
| s2   | p4           |  |  |  |
| s3   | <del>1</del> |  |  |  |
| s3   | p4           |  |  |  |
| s4   | p1           |  |  |  |
| T1-A |              |  |  |  |

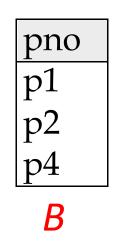

| sno |   |     |
|-----|---|-----|
| s1  |   | sno |
| s2  |   | s2  |
| s3  | _ | s3  |
| s4  |   | s4  |

$$A/B = \pi_{SNO}(A) - T2$$

Reserves (sid, bid, day) Sailors (sid, sname, rating, age)
Boats (bid, bname, color)

#### Find the names of sailors who have reserved all boats

use division; schemas of the input relations to / must be carefully chosen (why?)

$$\rho \; (\textit{Tempsids}, (\pi_{\textit{sid,bid}} \text{Reserves}) \, / \, (\pi_{\textit{bid}} \; \textit{Boats}))$$

$$\pi_{\textit{sname}} \; (\textit{Tempsids} \bowtie \textit{Sailors})$$

To find sailors who have reserved all "Interlake" boats:

.... 
$$/\pi_{bid}(\sigma_{bname=Interlake}, Boats)$$

Reserves (sid, bid, day)

Sailors (sid, sname, rating, age)

Boats (bid, bname, color)

#### Find the names of sailors who have reserved all boats

use division; schemas of the input relations to / must be carefully chosen (why?)

$$\rho \ (Tempsids, (\pi_{sid,bid} Reserves) / (\pi_{bid} Boats))$$
 $\pi_{sname} (Tempsids \bowtie Sailors)$ 

what if we divided Reserves /  $\pi_{bid}(Boats)$  ?

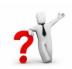

this would return the pairs of (sid,date) that have a value for evey boat, i.e., the <u>sids</u> that <u>rented **every** boat</u>, <u>**every** day</u> they made any reservation!!!! Not so useful!

### Today's course

intuitive way to ask queries

unlike procedural languages (C/C++, java)

[which specify **how** to solve a problem (or answer a question)]

SQL is a **declarative query** language

[we ask what we want and the DBMS is going to deliver]

#### Introduction to SQL

SQL is a relational **query language** supports **simple** yet **powerful** *querying* of data It has two parts:

DDL: Data Definition Language (define and modify schema) (we discussed about that in Relational Model)

DML: Data Manipulation Language (intuitively query data)

### Reiterate some terminology

Relation (or table)

Students

| sid   | name  | login    | age | gpa | schema     |
|-------|-------|----------|-----|-----|------------|
| 53666 | Jones | jones@cs | 18  | 3.4 |            |
| 53688 | Smith | smith@ee | 18  | 3.2 | data       |
|       | •     |          |     |     | (instance) |

Row (or tuple)

| sid   | name  | login    | age | gpa |
|-------|-------|----------|-----|-----|
| 53666 | Jones | jones@cs | 18  | 3.4 |
| 53688 | Smith | smith@ee | 18  | 3.2 |

Column (or attribute)

| sid   | name  | login    | age | gpa |
|-------|-------|----------|-----|-----|
| 53666 | Jones | jones@cs | 18  | 3.4 |
| 53688 | Smith | smith@ee | 18  | 3.2 |

#### Reiterate some terminology

Primary Key (PK)

| sid   | name  | login    | age | gpa |
|-------|-------|----------|-----|-----|
| 53666 | Jones | jones@cs | 18  | 3.4 |
| 53688 | Smith | smith@ee | 18  | 3.2 |

The PK of a relation is the column (or the group of columns) that can uniquely define a row.

In other words:

Two rows cannot have the same PK.

### The simplest SQL query

"find all contents of a table"

in this example: "Find all info for all students"

SELECT \*
FROM Students S

| sid   | name  | login    | age | gpa |
|-------|-------|----------|-----|-----|
| 53666 | Jones | jones@cs | 18  | 3.4 |
| 53688 | Smith | smith@ee | 18  | 3.2 |
| 53777 | White | white@cs | 19  | 4.0 |

to find just names and logins, replace the first line:

SELECT S.name, S.login

## Show specific columns

"find name and login for all students"

SELECT S.name, S.login FROM Students S

| name  | login    |
|-------|----------|
| Jones | jones@cs |
| Smith | smith@ee |
| White | white@cs |

this is called: "project name and login from table Students"

### Show specific rows

"find all 18 year old students"

SELECT \*
FROM Students S
WHERE S.age=18

| sid   | name  | login    | age | gpa |
|-------|-------|----------|-----|-----|
| 53666 | Jones | jones@cs | 18  | 3.4 |
| 53688 | Smith | smith@ee | 18  | 3.2 |

this is called: "select students with age 18."

### Querying Multiple Relations

can specify a join over two tables as follows:

SELECT S.name, E.cid FROM Students S, Enrolled E WHERE S.sid=E.sid AND E.grade='B'

| sid   | cid         | grade |
|-------|-------------|-------|
| 53831 | Carnatic101 | C     |
| 53831 | Reggae203   | В     |
| 53650 | Topology112 | A     |
| 53666 | History105  | В     |
|       |             |       |

| sid   | name  | login    | age | gpa |
|-------|-------|----------|-----|-----|
| 53666 | Jones | jones@cs | 18  | 3.4 |
| 53688 | Smith | smith@ee | 18  | 3.2 |

result =

| S.name | E.cid      |
|--------|------------|
| Jones  | History105 |

#### **Basic SQL Query**

SELECT [DISTINCT] target-list FROM relation-list WHERE qualification

<u>relation-list</u>: a list of relations

<u>target-list</u>: a list of attributes of tables in *relation-list* 

qualification: comparisons using AND, OR and NOT

comparisons are: <attr> <op> <const> or <attr1> <op> <attr2>, where op is:

**DISTINCT**: optional, removes duplicates

By default SQL SELECT does not eliminate duplicates! ("multiset")

#### **Query Semantics**

Conceptually, a SQL query can be computed:

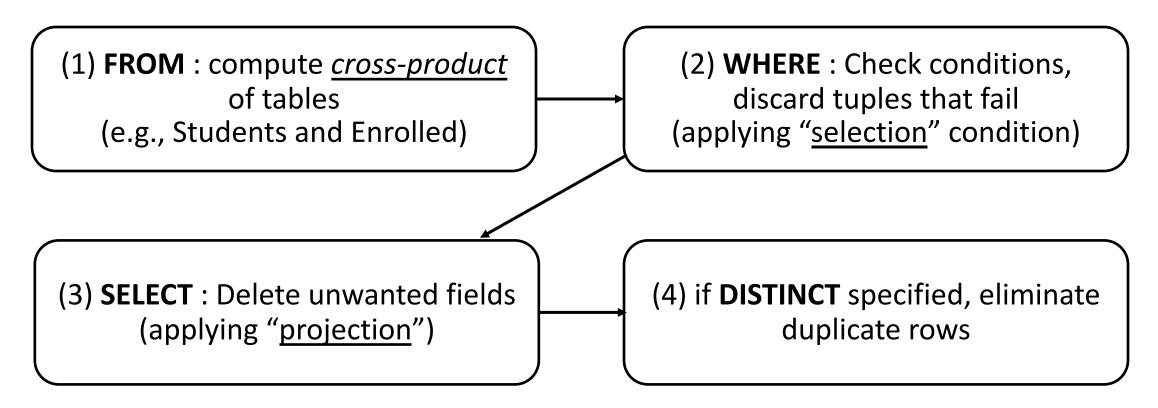

probably the least efficient way to compute a query! **Query Optimization** finds the *same answer* more efficiently

# Remember the query and the data

```
SELECT S.name, E.cid
FROM Students S, Enrolled E
WHERE S.sid=E.sid AND E.grade='B'
```

| sid   | cid         | grade |
|-------|-------------|-------|
| 53831 | Carnatic101 | С     |
| 53831 | Reggae203   | В     |
| 53650 | Topology112 | A     |
| 53666 | History105  | В     |

| sid   | name  | login    | age | gpa |
|-------|-------|----------|-----|-----|
| 53666 | Jones | jones@cs | 18  | 3.4 |
| 53688 | Smith | smith@ee | 18  | 3.2 |

#### Step 1 – Cross Product

Combine with cross-product all tables of the **FROM** clause.

| S.sid | S.name | S.login  | S.age | S.gpa | E.sid | E.cid        | E.grade |
|-------|--------|----------|-------|-------|-------|--------------|---------|
| 53666 | Jones  | jones@cs | 18    | 3.4   | 53831 | Carnatic101  | C       |
| 53666 | Jones  | jones@cs | 18    | 3.4   | 53832 | Reggae203    | В       |
| 53666 | Jones  | jones@cs | 18    | 3.4   | 53650 | Topology112  | A       |
| 53666 | Jones  | jones@cs | 18    | 3.4   | 53666 | History105   | В       |
| 53688 | Smith  | smith@ee | 18    | 3.2   | 53831 | Carnatic 101 | C       |
| 53688 | Smith  | smith@ee | 18    | 3.2   | 53831 | Reggae203    | В       |
| 53688 | Smith  | smith@ee | 18    | 3.2   | 53650 | Topology112  | A       |
| 53688 | Smith  | smith@ee | 18    | 3.2   | 53666 | History105   | В       |

SELECT S.name, E.cid

FROM Students S, Enrolled E

WHERE S.sid=E.sid AND E.grade='B'

#### Step 2 - Discard tuples that fail predicate

#### Make sure the **WHERE** clause is true!

| _ | S.sid | S.name | S.login  | S.age | S.gpa | E.sid | E.cid        | E.grade |
|---|-------|--------|----------|-------|-------|-------|--------------|---------|
|   | 53666 | Jones  | jones@cs | 18    | 3.4   | 53831 | Carnatic101  | C       |
|   | 53666 | Jones  | jones@cs | 18    | 3.4   | 53832 | Reggae203    | (B)     |
|   | 53666 | Jones  | jones@cs | 18    | 3.4   | 53650 | Topology112  | Ā       |
|   | 53666 |        | jones@cs |       | 3.4   |       | History 105  | B       |
|   | 53688 | Smith  | smith@ee | 18    | 3.2   | 53831 | Carnatic 101 | C       |
|   | 53688 | Smith  | smith@ee | 18    | 3.2   | 53831 | Reggae203    | (B)     |
|   | 53688 | Smith  | smith@ee | 18    | 3.2   | 53650 | Topology112  | Ă       |
|   | 53688 | Smith  | smith@ee | 18    | 3.2   | 53666 | History105   | B       |

SELECT S.name, E.cid FROM Students S, Enrolled E WHERE S.sid=E.sid AND E.grade='B'

#### Step 3 - Discard Unwanted Columns

Show only what is on the **SELECT** clause.

| S.sid | S.name | S.login  | S.age | S.gpa | E.sid | E.cid       | E.grade |
|-------|--------|----------|-------|-------|-------|-------------|---------|
| 53666 | Jones  | jones@cs | 18    | 3.4   | 53831 | Carnatic101 | S       |
| 53666 | Jones  | jones@cs | 18    | 3.4   | 53832 | Reggae203   | B       |
| 53666 | Jones  | jones@cs | 18    | 3.4   | 53650 | Topology112 | A       |
| 53666 | Jones  | jones@cs | 18    | 3.4   | 53666 | History105  | (B)     |
| 53688 | Smith  | smith@ee | 18    | 3.2   | 53831 | Carnatic101 | C       |
| 53688 | Smith  | smith@ee | 18    | 3.2   | 53831 | Reggae203   | (B)     |
| 53688 | Smith  | smith@ee | 18    | 3.2   | 53650 | Topology112 | A       |
| 53688 | Smith  | smith@ee | 18    | 3.2   | 53666 | History105  | B       |

SELECT S.name, E.cid FROM Students S, Enrolled E WHERE S.sid=E.sid AND E.grade='B'

# Now the Details...

We will use these instances of relations in our examples.

| <u>sid</u> | <u>bid</u> | day      |
|------------|------------|----------|
| 22         | 101        | 10/10/16 |
| 95         | 103        | 11/12/16 |

#### **Sailors**

| sid | sname  | rating | age  |
|-----|--------|--------|------|
| 22  | Dustin | 7      | 45.0 |
| 31  | Lubber | 8      | 55.5 |
| 95  | Bob    | 3      | 63.5 |

#### **Boats**

| <u>bid</u> | bname     | color |
|------------|-----------|-------|
| 101        | Interlake | blue  |
| 102        | Interlake | red   |
| 103        | Clipper   | green |
| 104        | Marine    | red   |

### **Another Join Query**

SELECT sname

FROM Sailors, Reserves

WHERE Sailors.sid=Reserves.sid AND bid=103

| (sid) | sname  | rating | age  | (sid) | bid | day      |
|-------|--------|--------|------|-------|-----|----------|
| 22    | dustin | 7      | 45.0 | 22    | 101 | 10/10/16 |
| 22    | dustin | 7      | 45.0 | 95    | 103 | 11/12/16 |
| 31    | lubber | 8      | 55.5 | 22    | 101 | 10/10/16 |
| 31    | lubber | 8      | 55.5 | 95    | 103 | 11/12/16 |
| 95    | Bob    | 3      | 63.5 | 22    | 101 | 10/10/16 |
| 95    | Bob    | 3      | 63.5 | 95    | 103 | 11/12/16 |

### Range Variables

```
can associate "range variables" with the tables in the FROM clause a shorthand, like the rename operator from relational algebra saves writing, makes queries easier to understand "FROM Sailors, Reserves" "FROM Sailors S, Reserves R"
```

#### needed when ambiguity could arise

```
for example, if same table used multiple times in same FROM (called a "self-join") "FROM Sailors $1, Sailors $2"
```

#### Range Variables

```
SELECT sname
FROM Sailors, Reserves
WHERE Sailors.sid=Reserves.sid AND bid=103
```

can be rewritten using range variables as:

```
SELECT S.sname
FROM Sailors S, Reserves R
WHERE S.sid=R.sid AND bid=103
```

#### Range Variables

an example requiring range variables (self-join)

```
SELECT S1.sname, S1.age, S2.sname, S2.age
FROM Sailors S1, Sailors S2
WHERE S1.age > S2.age
```

another one: "\*" if you don't want a projection:

```
SELECT *
FROM Sailors S
WHERE S.age > 20
```

#### Find sailors who have reserved at least one boat

SELECT S.sid FROM Sailors S, Reserves R WHERE S.sid=R.sid

does DISTINCT makes a difference?

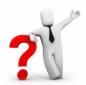

what is the effect of replacing *S.sid* by *S.sname* in the SELECT clause? Would adding DISTINCT to this variant of the query make a difference?

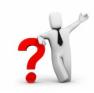

#### **Expressions**

Can use arithmetic expressions in SELECT clause (plus other operations we'll discuss later)

Use AS to provide column names

```
SELECT S.age, S.age-5 AS age1, 2*S.age AS age2 FROM Sailors S WHERE S.sname = 'dustin'
```

Can also have expressions in WHERE clause:

```
SELECT S1.sname AS name1, S2.sname AS name2 FROM Sailors S1, Sailors S2 WHERE 2*S1.rating = S2.rating - 1
```

### String operations

SQL also supports some string operations "LIKE" is used for string matching.

```
SELECT S.age, age1=S.age-5, 2*S.age AS age2 FROM Sailors S WHERE S.sname LIKE 'B_%B'
```

'\_' stands for any one character
'%' stands for 0 or more arbitrary characters

#### **More Operations**

SQL queries produce new tables

If the results of two queries are union-compatible (same number and types of columns) then we can apply logical operations

UNION
INTERSECTION
SET DIFFERENCE (called EXCEPT or MINUS)

Find sids of sailors who have reserved a red or a green boat

UNION: Can be used to compute the union of any two *union-compatible* sets of tuples (which are themselves the result of SQL queries)

```
SELECT R.sid

FROM Boats B, Reserves R

WHERE R.bid=B.bid AND

(B.color='red' OR B.color='green')
```

VS.

```
SELECT R.sid
FROM Boats B, Reserves R
WHERE R.bid=B.bid AND B.color='red'
UNION SELECT R.sid
FROM Boats B, Reserves R
WHERE R.bid=B.bid AND
B.color='green'
```

Find sids of sailors who have reserved a red and a green boat

If we simply replace OR by AND in the previous query, we get the wrong answer. (Why?)

Instead, could use a self-join:

```
SELECT R1.sid
FROM Boats B1, Reserves R1,
Boats B2, Reserves R2
WHERE R1.sid=R2.sid
AND R1.bid=B1.bid
AND R2.bid=B2.bid
AND (B1.color='red' AND B2.color='green')
```

#### AND Continued...

-Key field!

INTERSECT: discussed in the book. Can be used to compute the intersection of any two *union-compatible* sets of tuples

Also in text: **EXCEPT** 

(sometimes called MINUS)

Included in the SQL/92 standard, but some systems do not support them

SELECT S.sid FROM Sailors S, Boats B, Reserves R WHERE S.sid=R.sid AND R.bid=B.bid AND B.color='red' INTERSECT SELECT S.sid FROM Sailors S, Boats B, Reserves R WHERE S.sid=R.sid AND R.bid=B.bid AND B.color='green'

#### Your turn ...

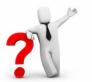

- 1. Find (the names of) all sailors who are over 50 years old
- 2. Find (the names of) all boats that have been reserved at least once
- 3. Find all sailors who have <u>not</u> reserved a red boat (hint: use "EXCEPT")
- 4. Find all pairs of same-color boats
- 5. Find all pairs of sailors in which the <u>older</u> sailor has a <u>lower</u> rating

1. Find (the names of) all sailors who are over 50 years old

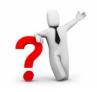

```
SELECT S.sname
FROM Sailors S
WHERE S.age > 50
```

2. Find (the names of) all boats that have been reserved at least once

```
SELECT DISTINCT B.bname
```

FROM Boats B, Reserves R

WHERE R.bid=B.bid

3. Find all sailors who have <u>not</u> reserved a red boat

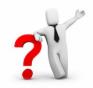

```
SELECT S.sid
FROM Sailors S
EXCEPT
SELECT R.sid
FROM Boats B,Reserves R
WHERE R.bid=B.bid
AND B.color='red'
```

4. Find all pairs of same-color boats

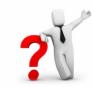

```
SELECT B1.bname, B2.bname
FROM Boats B1, Boats B2
WHERE B1.color = B2.color
AND B1.bid < B2.bid
```

5. Find all pairs of sailors in which the <u>older</u> sailor has a <u>lower</u> rating

```
SELECT S1.sname, S2.sname

FROM Sailors S1, Sailors S2

WHERE S1.age > S2.age

AND S1.rating < S2.rating
```

## **Nested Queries**

powerful feature of SQL:

WHERE clause can itself contain an SQL query!

Actually, so can FROM and HAVING clauses.

Names of sailors who have reserved boat #103

```
SELECT S.sname
FROM Sailors S
WHERE S.sid IN (SELECT R.sid
FROM Reserves R
WHERE R.bid=103)
```

### **Nested Queries**

to find sailors who have *not* reserved #103, use NOT IN.

#### To understand semantics of nested queries:

think of a *nested loops* evaluation

for each Sailors tuple

check the qualification by computing the subquery

### Nested Queries with Correlation

Find names of sailors who have reserved boat #103

```
SELECT S.sname

FROM Sailors S
WHERE EXISTS (SELECT *

FROM Reserves R
WHERE R.bid=103 AND S.sid=R.sid)
```

**EXISTS** is another set operator, like IN (also NOT EXISTS)

If EXISTS UNIQUE is used, and \* is replaced by *R.bid*, finds sailors with at most one reservation for boat #103.

UNIQUE checks for duplicate tuples in a subquery;

Subquery must be recomputed for each Sailors tuple.

Think of subquery as a function call that runs a query!

### More on Set-Comparison Operators

We've already seen IN, EXISTS and UNIQUE. Can also use NOT IN, NOT EXISTS and NOT UNIQUE.

Also available: op ANY, op ALL

Find sailors whose rating is greater than that of some sailor called Horatio:

#### Rewriting INTERSECT Queries Using IN

Find sids of sailors who have reserved both a red and a green boat

```
SELECT R.sid
FROM Boats B, Reserves R
WHERE R.bid=B.bid
AND B.color='red'
AND R.sid IN (SELECT R2.sid
FROM Boats B2, Reserves R2
WHERE R2.bid=B2.bid
AND B2.color='green')
```

Similarly, EXCEPT queries can be re-written using NOT IN.

How would you change this to find *names* (not *sids*) of Sailors who've reserved both red and green boats?

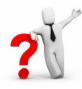

## Query #3 revisited ...

3. Find all sailors who have <u>not</u> reserved a red boat (this time, without using "EXCEPT")

3. Find all sailors who have not reserved a red boat

```
SELECT S.sid
FROM Sailors S
WHERE S.sid NOT IN

(SELECT R.sid
FROM Reserves R, Boats B
WHERE R.bid = B.bid
AND B.color = 'red')
```

### Another Correct Answer ...

3. Find all sailors who have <u>not</u> reserved a red boat

```
SELECT S.sid

FROM Sailors S

WHERE NOT EXISTS

(SELECT *

FROM Reserves R, Boats B

WHERE R.sid = S.sid

AND R.bid = B.bid

AND B.color = 'red')
```

## Division in SQL

Find sailors who have reserved all boats.

```
Sailors S for which ...
SELECT S.sname
                    there is no boat B without ...
FROM Sailors S
WHERE NOT EXISTS
                   (SELECT B.bid
                      FROM
                             Boats B
                      WHERE NOT EXISTS (SELECT R.bid
                                            FROM Reserves R
                                            WHERE R.bid=B.bid
                                  a Reserves tuple AND R.sid=S.sid))
                                 showing S reserved B
```

# **Aggregate Operators**

Significant extension of relational algebra.

```
SELECT COUNT (*)
FROM Sailors S

SELECT AVG (S.age)
FROM Sailors S
WHERE S.rating=10

SELECT COUNT (DISTINCT S.rating)
FROM Sailors S
WHERE S.sname='Bob'
```

```
COUNT (*)
COUNT ([DISTINCT] A)
SUM ([DISTINCT] A)
AVG ([DISTINCT] A)
MAX (A)
MIN (A)

single column
```

## **Aggregate Operators**

```
COUNT (*)
COUNT ([DISTINCT] A)
SUM ([DISTINCT] A)
AVG ([DISTINCT] A)
MAX (A)
MIN (A)

single column
```

```
SELECT S.sname

FROM Sailors S

WHERE S.rating = (SELECT MAX(S2.rating)

FROM Sailors S2)
```

SELECT AVG (DISTINCT S.age)
FROM Sailors S
WHERE S.rating=10

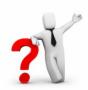

### Find name and age of the oldest sailor(s)

The first query is incorrect!

Third query equivalent to second query allowed in SQL/92 standard, but not supported in some systems.

```
SELECT S.sname, MAX (S.age)
FROM Sailors S
SELECT S.sname, S.age
     Sailors S
FROM
WHERE S.age =
      (SELECT MAX (S2.age)
              Sailors S2)
       FROM
SELECT S.sname, S.age
FROM Sailors S
WHERE (SELECT MAX (S2.age)
                Sailors S2)
        FROM
              = S.age
```